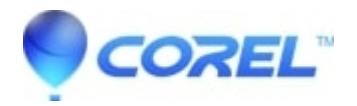

## **[Command Line Basics articles](http://kb.parallels.com/en/125971)**

- WinZip
- WinZip Command Line Add-on
- WinZip Enterprise

In the Contents table below, you will find brief descriptions of and links to articles that have to do with basic information regarding the use of a command line interface. These Command Line Basics articles intend to provide some information for those interested in the [WinZip Command Line Support Add-On](https://kb.corel.com/en/125979), but who have little experience with or little knowledge concerning the use of a command line interface. There are a good number of articles and a lot of information here, but users who are experienced with using a command line interface are likely not to find anything new here. For specific help with the add-on, please see the information in **WinZip Command Line Add-on Help** located in the WinZip program group.

Other sources of similar or additional information can be readily found by performing an internet search using terms such as **command line**, **command prompt**, **DOS commands**, and or **batch files**. Anyone desiring more than basic material should consider reading from other sources.

## **Contents**

**[What is a command line interface?](https://kb.corel.com/en/125972)** An explanation, with examples, recommendations, and links to more information **[An explanation of "directory" and "path"](https://kb.corel.com/en/125970)** Two important and often used terms with descriptions and an example **[Command line syntax](https://kb.corel.com/en/125974)** How commands should be entered **[Displaying help for commands](https://kb.corel.com/en/125968)** Help text available while using the Command Prompt **[Delimiters, spaces, and special characters](https://kb.corel.com/en/125975)** Information about these terms, their usage, and special handling details **[The Path environment variable](https://kb.corel.com/en/125976)** What the **Path** variable is, how to configure it permanently, or use it temporarily **[Hints for using the CD command](https://kb.corel.com/en/125973)** Actual examples using the CD command and why it may be useful **[Using switches with commands](https://kb.corel.com/en/125969)** What command switches are and how to use them

© 1985-2024 Corel. All rights reserved.